**AutoCAD Crack Free For Windows**

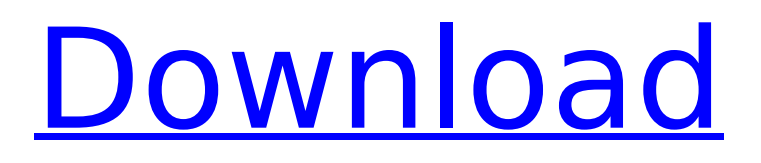

## **AutoCAD Crack+ Free Registration Code For PC**

History AutoCAD is a product of Autodesk. It was originally developed for use with the AutoCAD Drafting System, a 2D, vector-based drafting program for business use. The later R14 release of AutoCAD added 3D solid modeling. The first version of AutoCAD was AutoCAD 1.0, released in 1984 for MS-DOS. AutoCAD 1.0 was later expanded to include drafting tools, support for vector fonts, color and transparency, and the ability to edit existing drawings. It was also the first version to include macros for most common tasks and processes. AutoCAD 1.5, released in 1986, added object-oriented drawing tools. AutoCAD 1.5 was also the first version to support saving and opening drawings in other AutoCAD files, and to accept the same file formats as the AutoCAD 3D drafting system, Release 1.5 in 1986. AutoCAD 2.0, released in 1987, introduced AutoCAD for Windows, a 32-bit operating system with the Windows API. AutoCAD 2.5, released in 1988, introduced Viewer Drawings, an integrated vector-based editor that could also edit AutoCAD files. AutoCAD 2.5 introduced the ability to save and open a drawing in a different file format, Viewer Drawings (DWG), and the ability to open the same file formats as AutoCAD. AutoCAD 2.5 also added support for dotted and dashed lines and the ability to open files from the FTP network in the same file format as AutoCAD, including support for DWG files. AutoCAD 2.5 also introduced use of text compression to save memory space in 3D drawings. AutoCAD 3.0, released in 1989, added Edit/Remove Protected Objects (REMPRO) functionality. This new option is found under the Drawing menu. With REMPRO, an object can be edited, moved or deleted, even if it is protected (hidden). AutoCAD 3.5, released in 1990, added DXF-based vector editing tools. AutoCAD 3.5 also added the ability to open most files from outside the AutoCAD application in AutoCAD file format. In addition, AutoCAD 3.5 added the ability to import and export DXF files. AutoCAD 4.0, released in 1991, added the ability to

# **AutoCAD**

Direct access to AutoCAD Product Key from languages like Perl and Tcl Python, a general-purpose, interpreted, object-oriented, dynamic programming language. Ruby Raster graphics applications Raster graphics applications use one of several methods to handle the job of calculating the appearance of the image on the screen. These include: Use a rasterization engine to determine how to display pixels in the image, for example rendering the pixels as lines, a semi-transparent color, or a solid color. Use a path rasterization engine to determine how to draw pixels in the image, for example rendering them as lines, a semi-transparent color, or a solid color. Use a multilayer rasterization engine to determine how to display pixels in the image, for example rendering them as layers or alpha blending. For example, image editing applications like Adobe Photoshop use rasterization, whereas other applications like GIMP use path rasterization. Windows system component WinGDI uses multilayer rasterization. Rasterization is the fundamental way of drawing in graphics application programs. The drawing algorithms used are called drawing algorithms or rasterizers. A rasterizer is responsible for assembling bitmaps on the screen. Rasterization engines The rasterization engine is responsible for calculating the final appearance of an image. For many years, a rasterization engine was usually built into a software package, but with the growth of operating system windowing systems, the rasterization engine has moved from being tightly coupled to the program, into a loose coupling. Computer graphics processing Computer graphics processors can be implemented either as a graphic accelerator (GA), or as a graphics processing unit (GPU). The term "graphics processing unit" includes the technologies used in multi-core CPUs. Graphics processors perform most of the processing to render a visual image on a screen, including initial drawing, interpolation and other transformations, geometry processing, lighting, color, and antialiasing. The term "graphic accelerator" is most often used to describe more primitive or dedicated devices such as the first video cards, VGA boards, or LCD controllers, such as the XGA display standard. Examples of this class are the original workstations, graphics cards and television tuners. Video game hardware is a common use of GPUs. The latest video cards are also often used to drive high-end displays, but with the increasing cost of graphics cards, ca3bfb1094

# **AutoCAD Crack+ With Product Key**

Start Autocad. Start Autocad 2.0 (make sure you have the 32/64 bit version of Autocad 2.0 installed) (if the updater starts, say yes) (the updater will try to download an update to Autocad, and if you let it, it will install the newest version of Autocad) Click the Help menu. Click About Autocad 2.0 Click License Agreements. Click Next Click I Agree Click Next Click Install Start Autocad 2.0 Click File -> Click Install. Click Ok. Click Next Click Install. Click Yes. Close Autocad. Close the updater. If the updater starts again, let it install the new version of Autocad. Install Autocad 2.1 Start Autocad. Start Autocad 2.1 Click the Help menu. Click About Autocad 2.1 Click License Agreements Click Next Click I Agree Click Next Click Install Click Run Close Autocad 2.1 Click the Help menu. Click About Autocad 2.1 Click License Agreements Click Install. Click Next Click Run. (If the updater starts again, click Yes) Close Autocad 2.1. 1636 in France Events from the year 1636 in France Incumbents Monarch – Louis XIII Events 28 March – King Louis XIII of France, in order to stop the civil war that had broken out between the houses of Guise and Bourbon, grants to the latter's wife the title of Queen Regent of France and names her Marie de Médicis. The girl of sixteen is chosen because she is the only one who can speak French with him and for his presumed total ignorance of politics. She is thus obliged to give up her claim to the throne and will be the king's regent during his minority. She is the first woman to hold this position, and the first woman to hold the title of Queen of France, although the position of Regent during the king's minority is an earlier tradition. Births May 4 – Mathieu Marais, poet and dramatist (d. 16

# **What's New in the?**

Revision layers: Create up to 40 revision layers in a drawing. Make a revision layer when you view a drawing. A revision layer tracks all changes and additions made to the drawing since its creation. With revision layers, you can produce new designs from the original as many times as you like. Compare a Drawing: Compare two drawings at once in the Revisions panel. This is a powerful new tool that speeds up your review-and-improve process. Drag and drop to compare revisions, and double-click to jump directly to that point in the revision history. Export Revisions: Save and export revisions to a variety of formats. Compatible with Adobe Acrobat DC Revision export enhancements: Export revision history in one click. Export revision history to one of 14 popular file formats. Export the active revision to a new drawing, or export to a new drawing linked to the original. Export the active revision to a new drawing, or export to a new drawing linked to the original. Compatible with PDF. In case you can't see the Revision panel, select View > Revisions from the main menu. AutoCAD 2D Layers: Save time when you work with layers by managing them with two-dimensional (2D) layers. This guide explains the basic features of AutoCAD 2D Layers. If you're new to AutoCAD, take a look at the Overview of AutoCAD 2D Layers, then explore these features. 2D layers enable you to organize and display information in a drawing. For example, a 2D layer is a container of geometric objects. This guide describes how to use 2D layers, and shows how to add, edit, or delete 2D layers. If you want more help with 2D layers, refer to the 2D Layers Help topic. Add a New Layer Add a new 2D layer to a drawing. Drag the layer icon on the Layers panel or right-click a drawing and choose Add Layer. The Add Layer dialog box opens. Layers Click a layer to add it to your drawing. Drag the layer icon on the Layers panel or right-click a drawing and choose Add Layer. Create a new 2D layer by dragging the layer icon on the Layers panel

## **System Requirements:**

Windows 8.1 or later Processor: Intel Core i5-3337U (dual-core, 2.20GHz) or better Memory: 4GB or more RAM Graphics: Intel HD 4000 or AMD/NVIDIA 8600 GS or better Display: 1366x768 HD or higher, 2560x1440 UHD or better Hard Disk: 15GB free space Sound: DirectSound v5.0 compatible sound card Additional Notes: Told you we put a

Related links:

<http://applebe.ru/?p=61383> [https://kasbocurrency.com/wp-content/uploads/2022/07/AutoCAD\\_\\_With\\_License\\_Code.pdf](https://kasbocurrency.com/wp-content/uploads/2022/07/AutoCAD__With_License_Code.pdf) <http://classibox.wpbranch.com/advert/apple-imac/> <https://spaziofeste.it/wp-content/uploads/welbcha.pdf> <https://ferramentariasc.com/2022/07/23/autocad-23-1-crack-free-for-windows-updated-2022/> <https://freecricprediction.com/wp-content/uploads/2022/07/AutoCAD-14.pdf> <http://www.expo15online.com/advert/autocad-with-keygen-free-3264bit-latest/> <https://dwfind.org/autocad-2022-24-1-keygen-full-version-latest/> <https://casacostaalmeria.com/wp-content/uploads/2022/07/mariglor.pdf> [https://lilswanbaby.com/wp-content/uploads/2022/07/AutoCAD\\_Crack\\_\\_MacWin.pdf](https://lilswanbaby.com/wp-content/uploads/2022/07/AutoCAD_Crack__MacWin.pdf) <https://bodhibliss.org/autocad-crack-free-9/> <http://kampungkbpucangsawit.com/?p=8640> <http://mrproject.com.pl/advert/autocad-22-0-crack-with-key-download-mac-win-updated-2022/> <https://folioh.com/wp-content/uploads/2022/07/patwfur.pdf> https://www.luoxingyuan.com/wp-content/uploads/2022/07/AutoCAD\_Crack\_\_X64\_Updated\_2022.pdf [http://www.easytable.online/wp-content/uploads/2022/07/AutoCAD\\_.pdf](http://www.easytable.online/wp-content/uploads/2022/07/AutoCAD_.pdf) <https://www.sensoragencia.com/wp-content/uploads/2022/07/ellihebe.pdf> <https://wilcityservice.com/wp-content/uploads/2022/07/AutoCAD-17.pdf> <https://gamersmotion.com/autocad-crack-10/> [https://yukoleather.net/wp-content/uploads/2022/07/AutoCAD\\_Crack\\_\\_\\_Download.pdf](https://yukoleather.net/wp-content/uploads/2022/07/AutoCAD_Crack___Download.pdf)